## Fichier:Comment utiliser le traitement de texte en ligne LIREC. LIREC.pdf

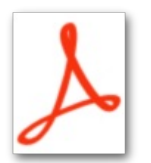

[Comment\\_utiliser\\_le\\_traitement\\_de\\_texte\\_en\\_ligne\\_LIREC.\\_LIREC.pdf](https://rennesmetropole.dokit.app/images/4/46/Comment_utiliser_le_traitement_de_texte_en_ligne_LIREC._LIREC.pdf) (Taille du chier : 133 Kio, type MIME : application/pdf) Comment\_utiliser\_le\_traitement\_de\_texte\_en\_ligne\_LIREC.\_LIREC

## Historique du fichier

Cliquer sur une date et heure pour voir le fichier tel qu'il était à ce moment-là.

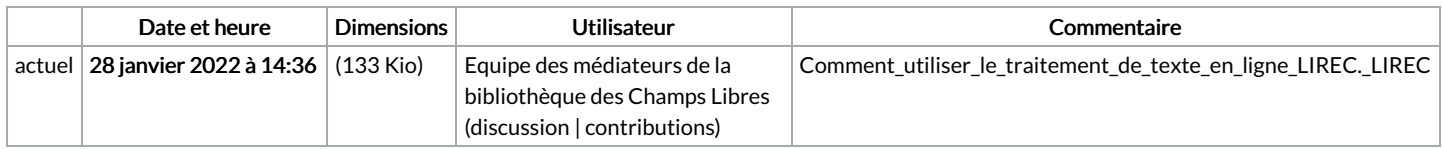

Vous ne pouvez pas remplacer ce fichier.

## Utilisation du fichier

La page suivante utilise ce fichier :

Comment utiliser le [traitement](https://rennesmetropole.dokit.app/wiki/Comment_utiliser_le_traitement_de_texte_en_ligne_LIREC.) de texte en ligne LIREC.